ФИО: Захаров Вязакино Юльевчи ганизация перевозок и управление на транспорте (по видам) ЕН.02. Информатика Дата подписания: 26.07.2023 12:08:19 Уникальный программный ключ:

9а6fb3babcfcb737k2637f23b74c07e61f4961c9a3222506cb63dd53ae2ce5327yluecтвлению перевозочного процесса с информационных современных технологий управления применением перевозками.

#### уметь:

- использовать изученные прикладные программные средства.

#### знать:

- основные понятия автоматизированной обработки информации

### Закрытые вопросы

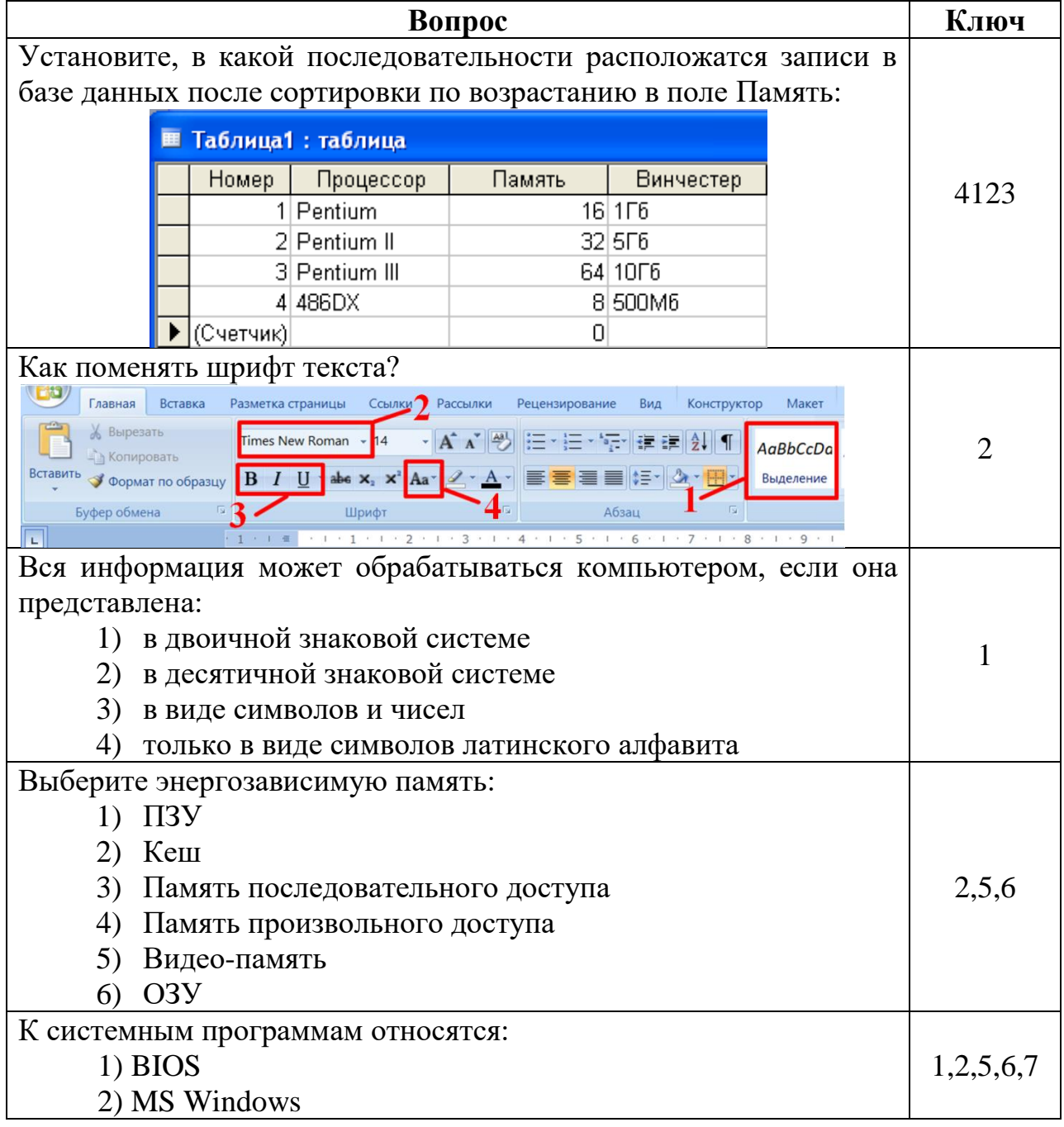

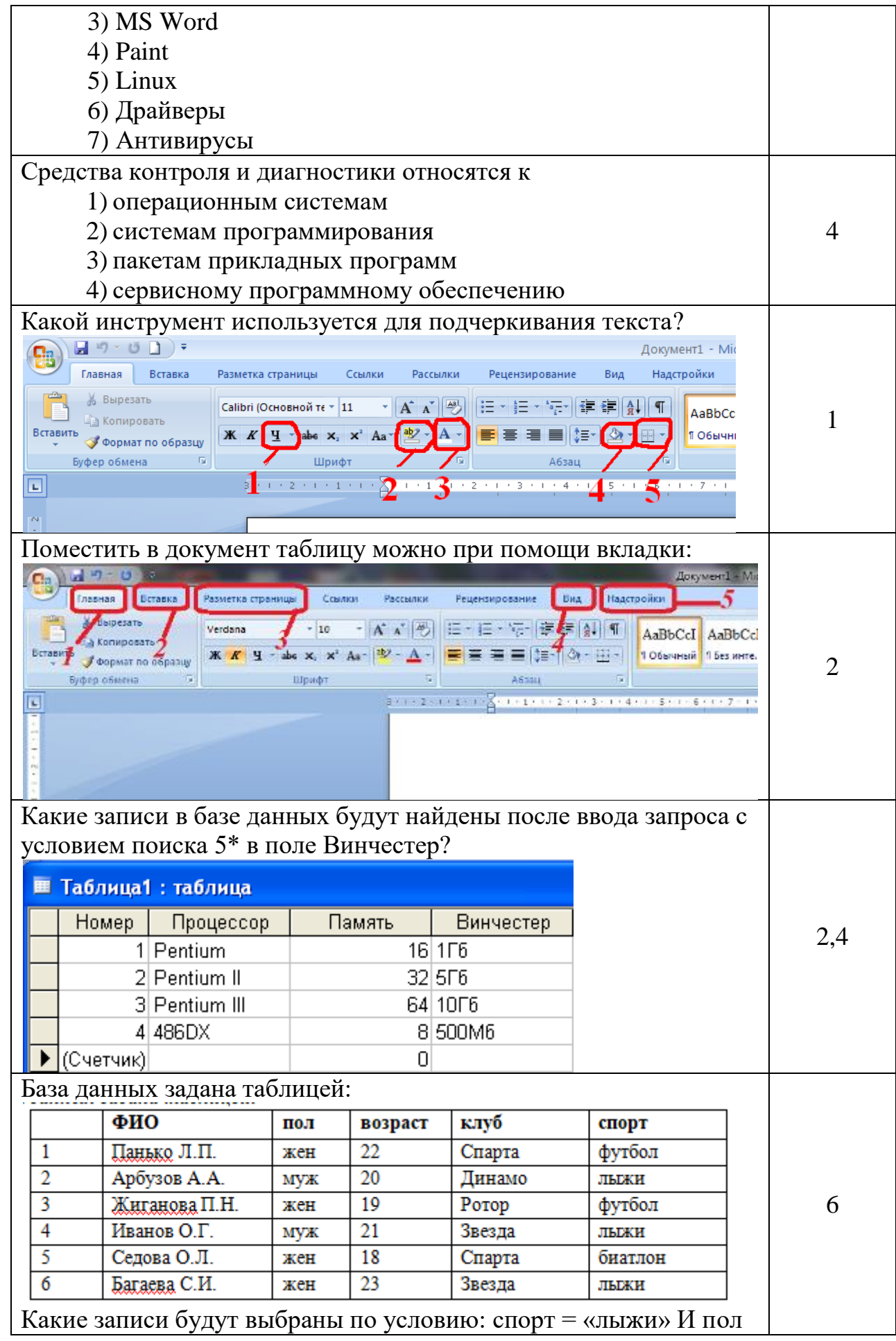

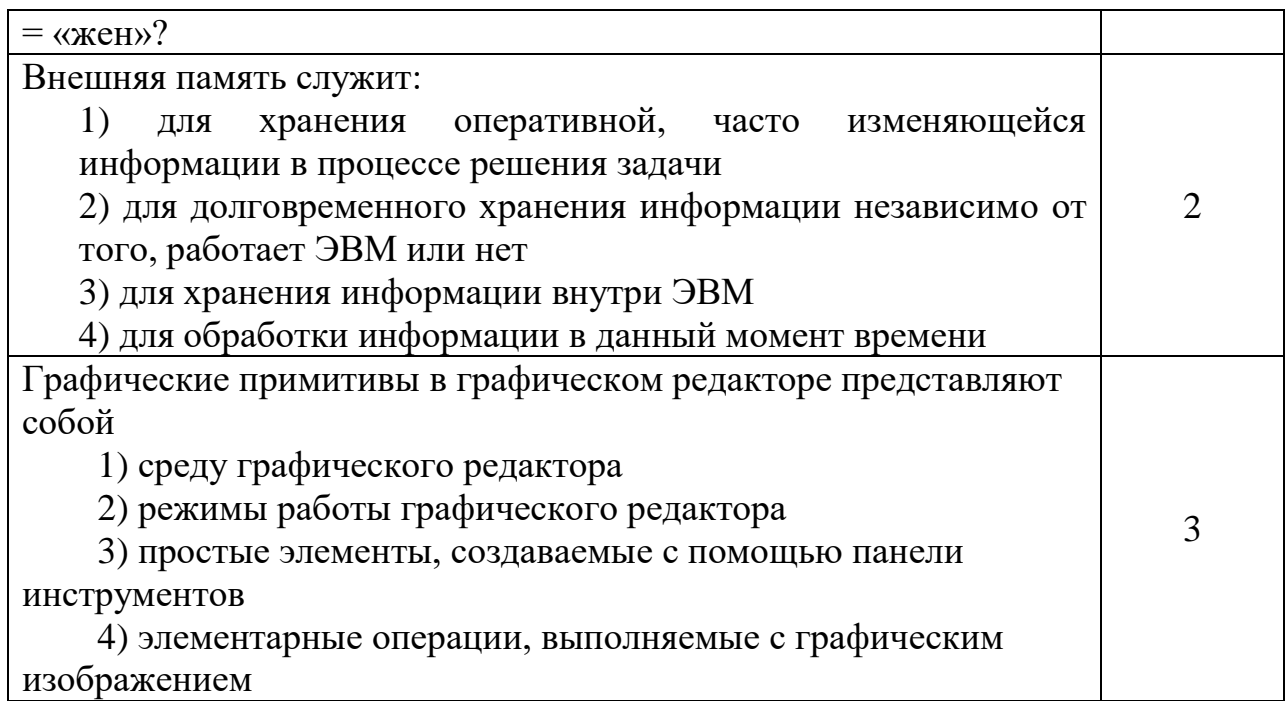

## Открытые вопросы

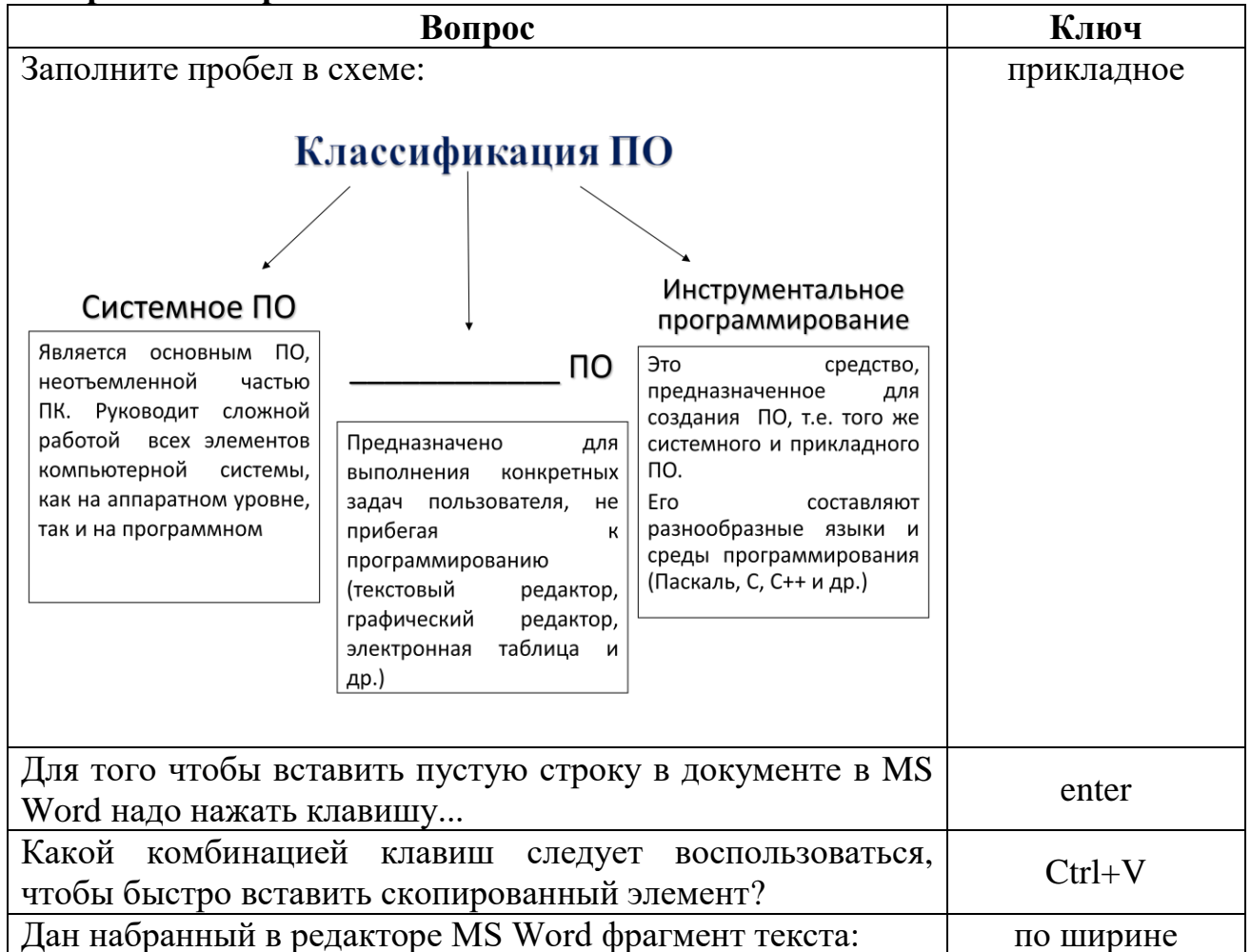

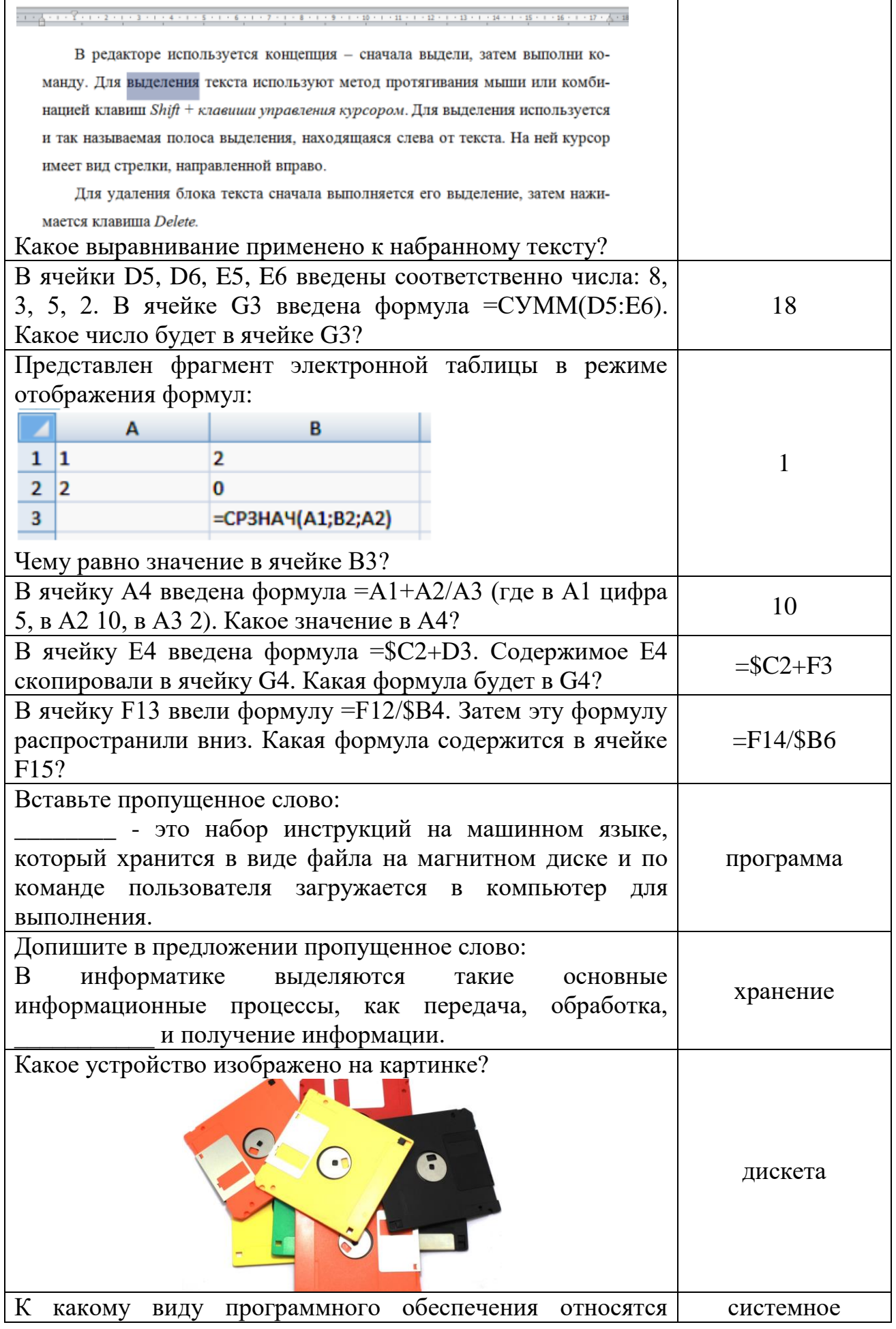

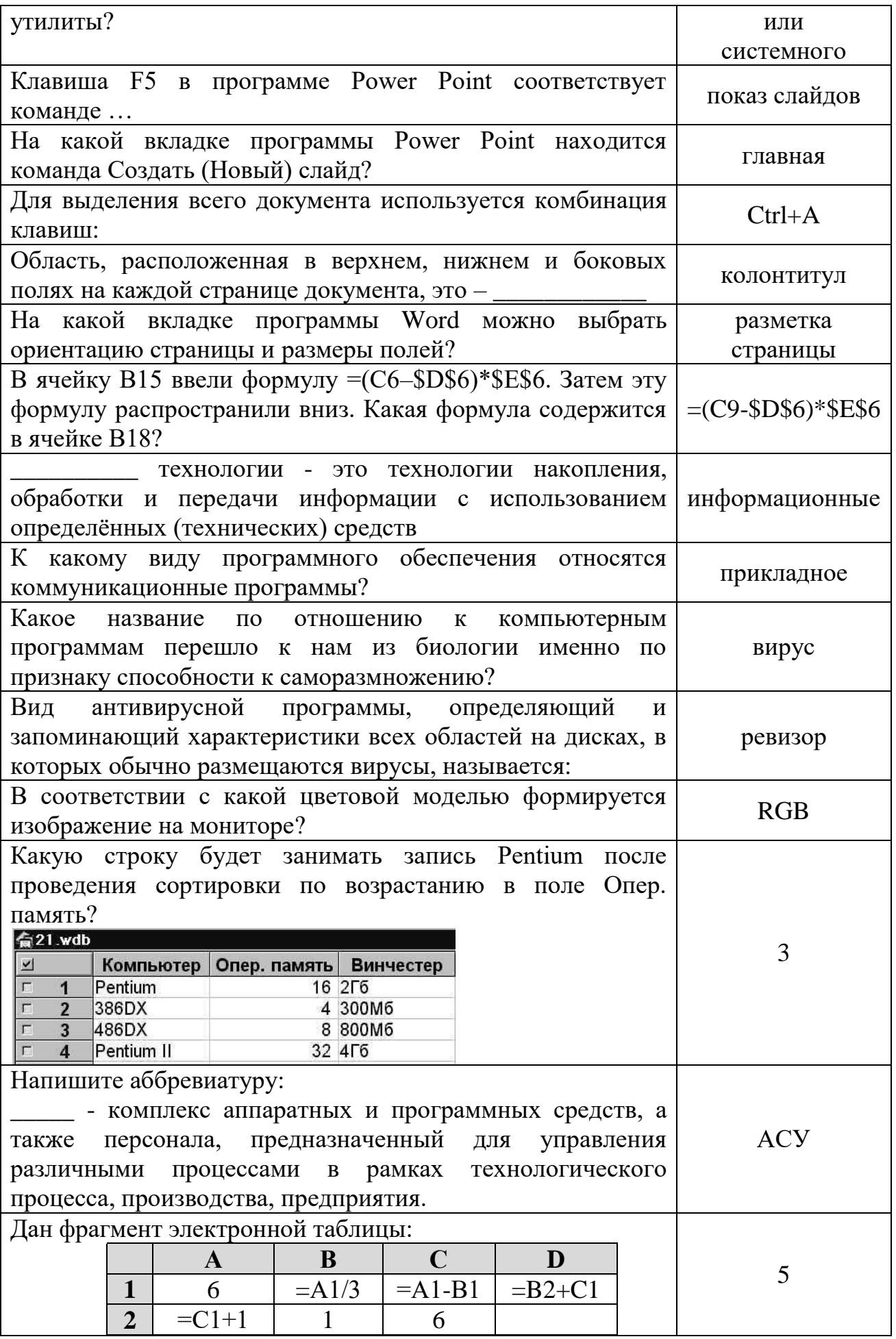

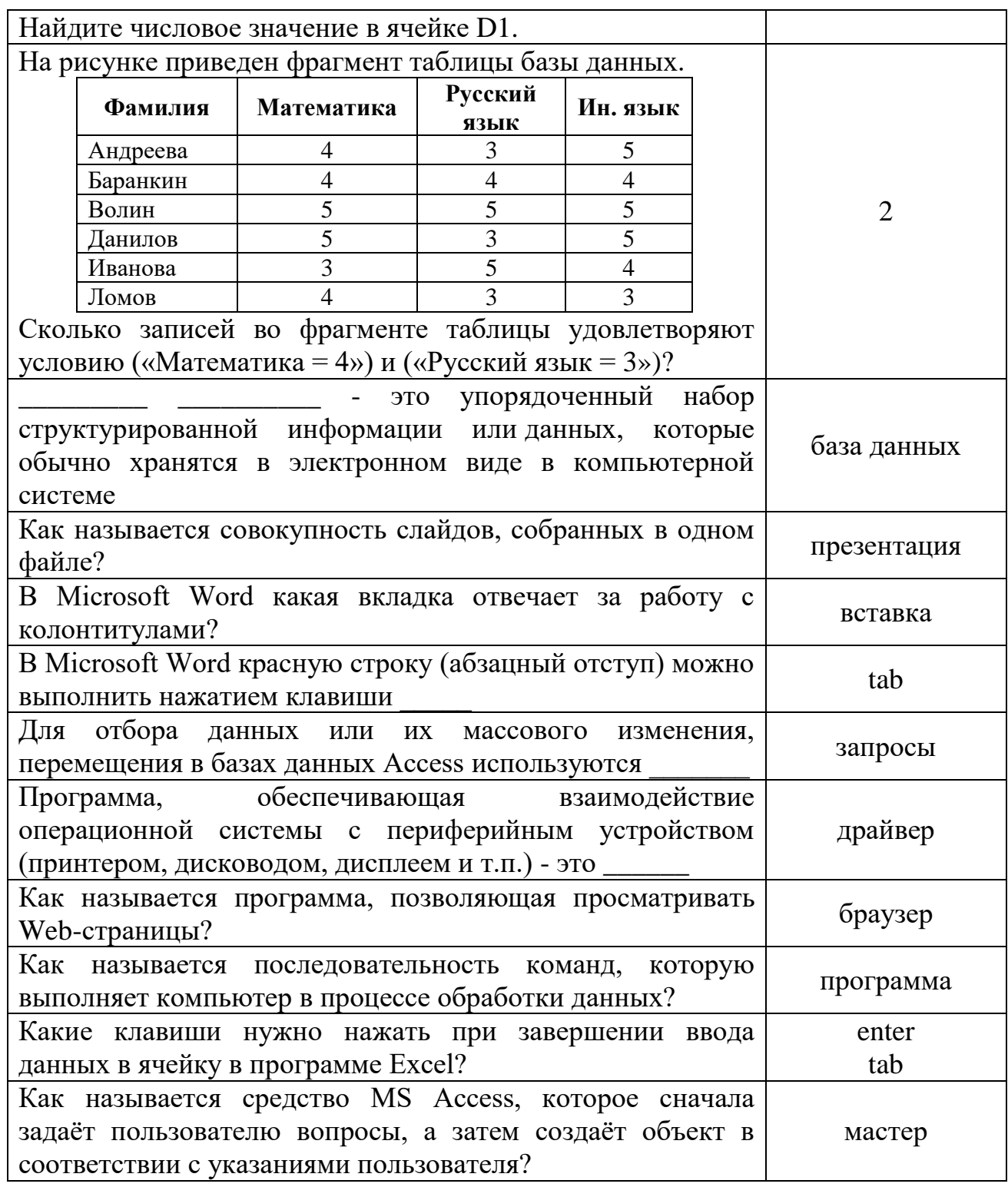

ПК 3.1 Организовывать работу персонала по обработке перевозочных документов и осуществлению расчетов за услуги, предоставляемые транспортными организациями.

### уметь:

- использовать изученные прикладные программные средства.

### знать:

- основные понятия автоматизированной обработки информации
- базовые системные программные продукты и пакеты прикладных программ

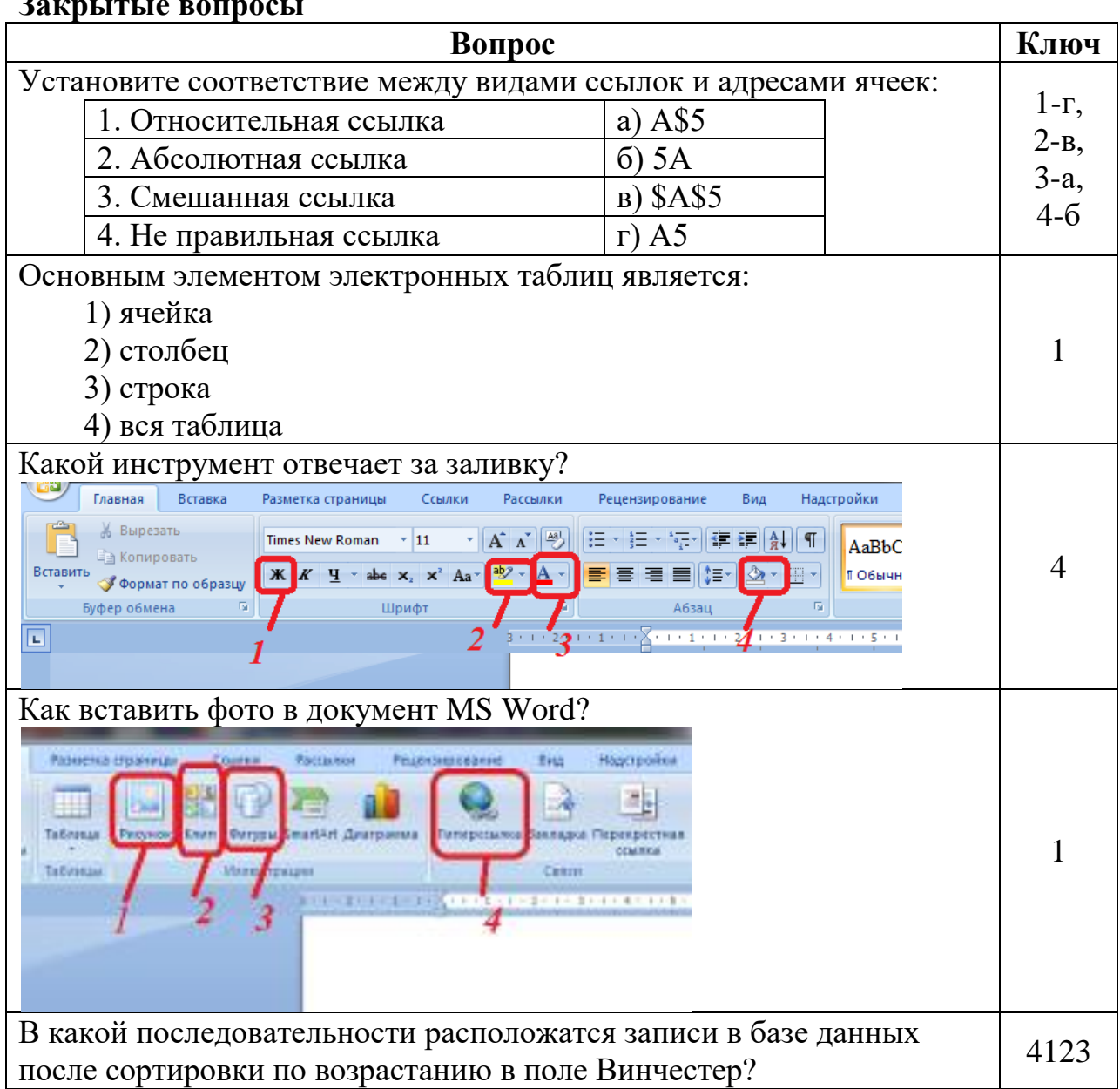

# $\mathbf{p}$

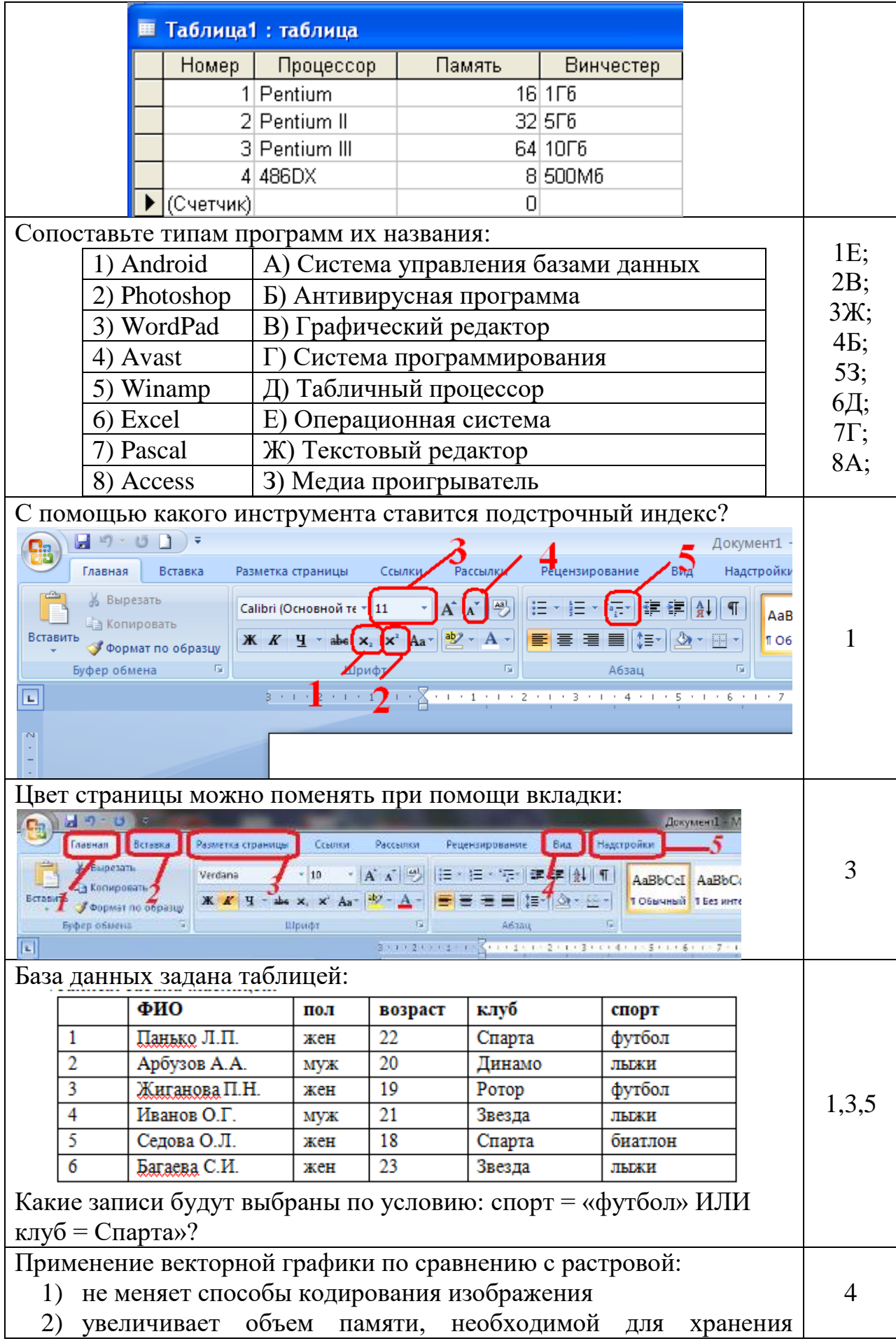

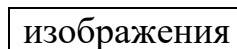

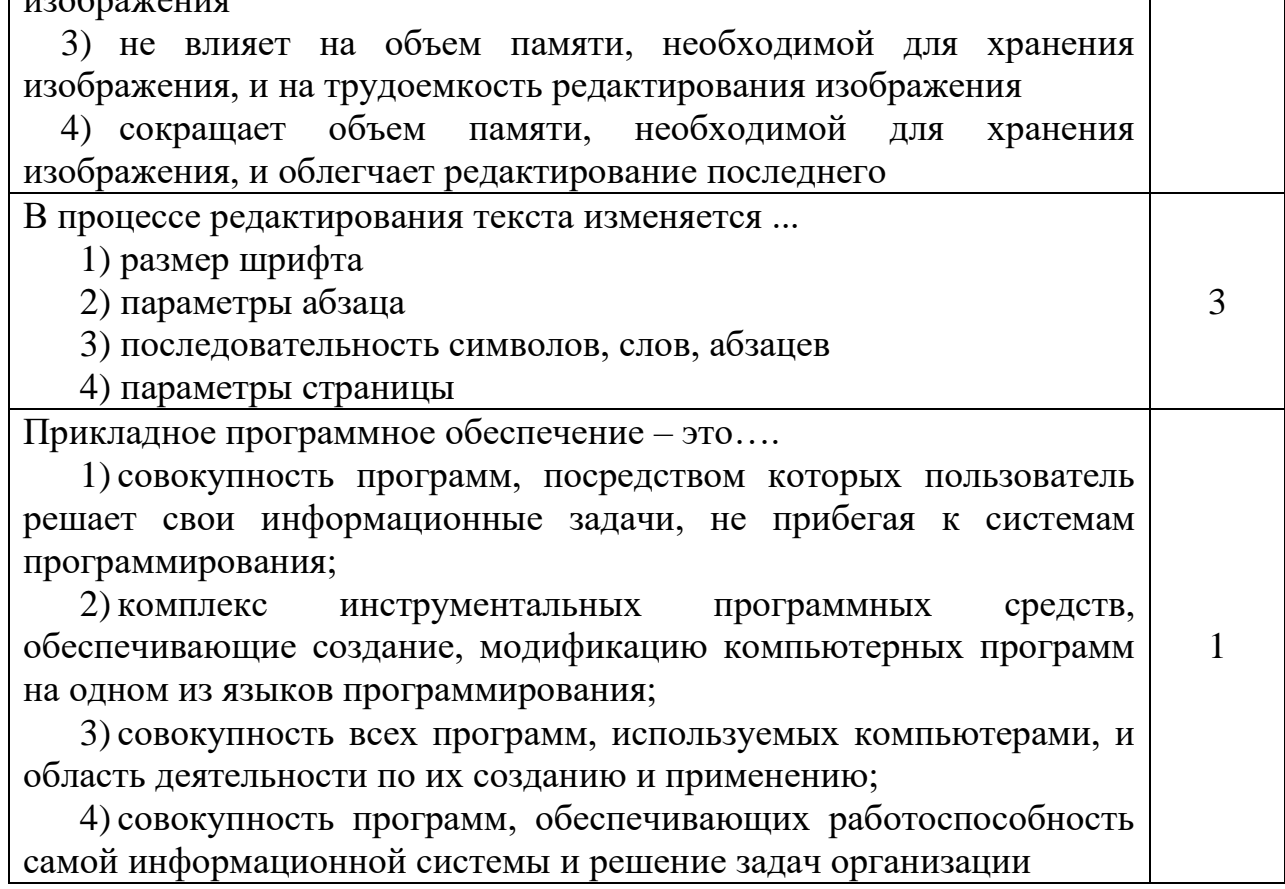

Τ

٦

## Открытые вопросы

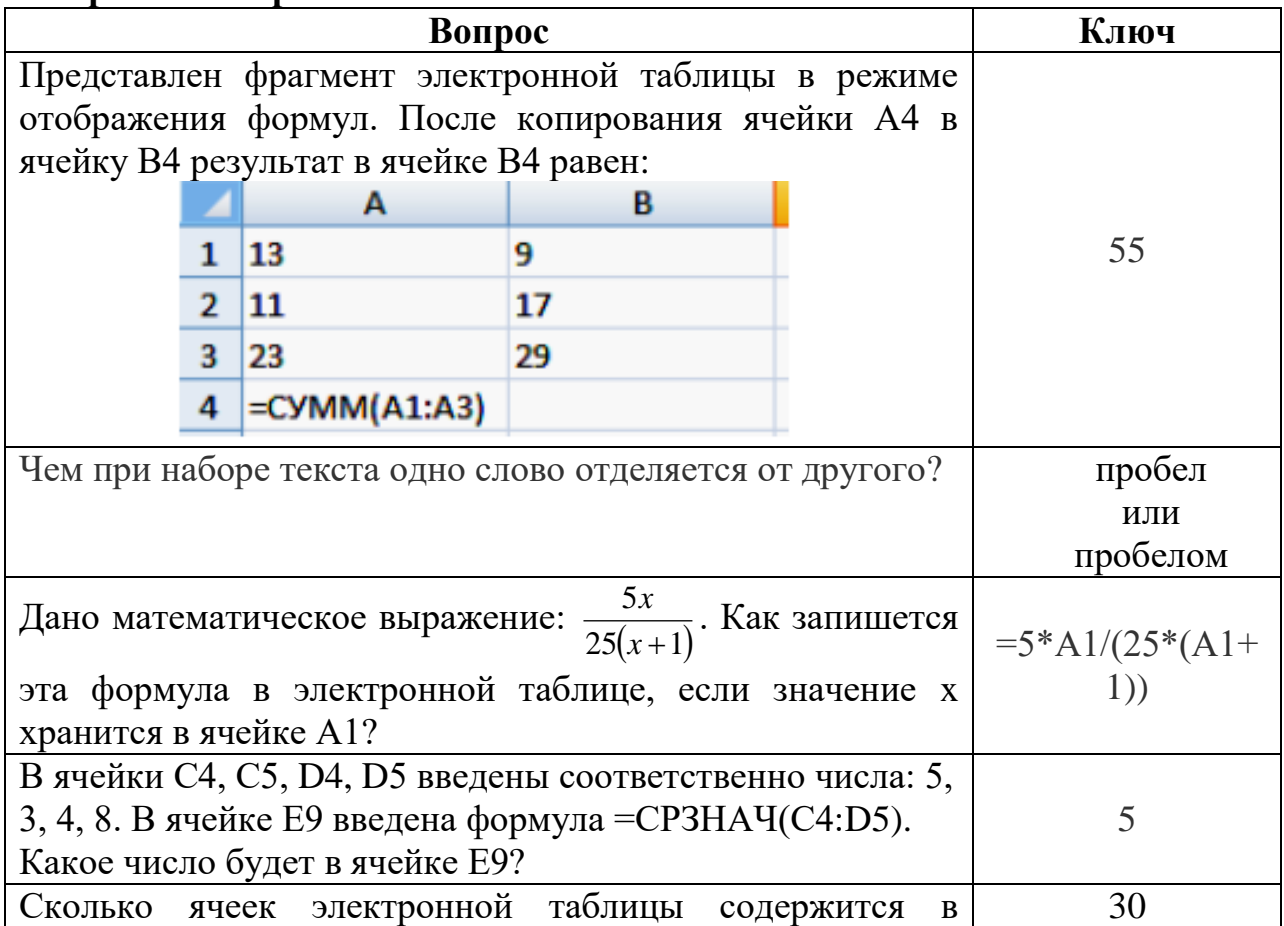

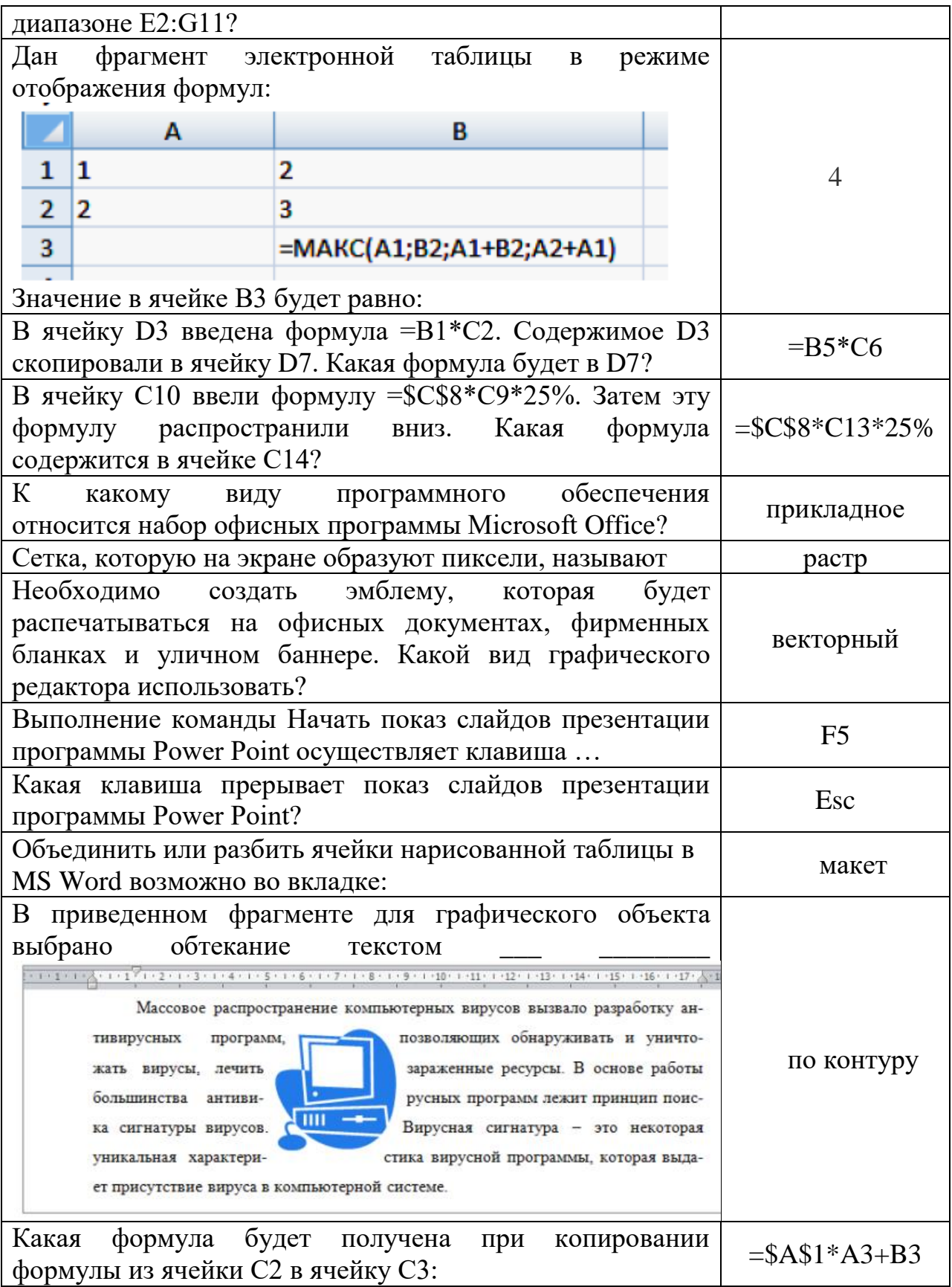

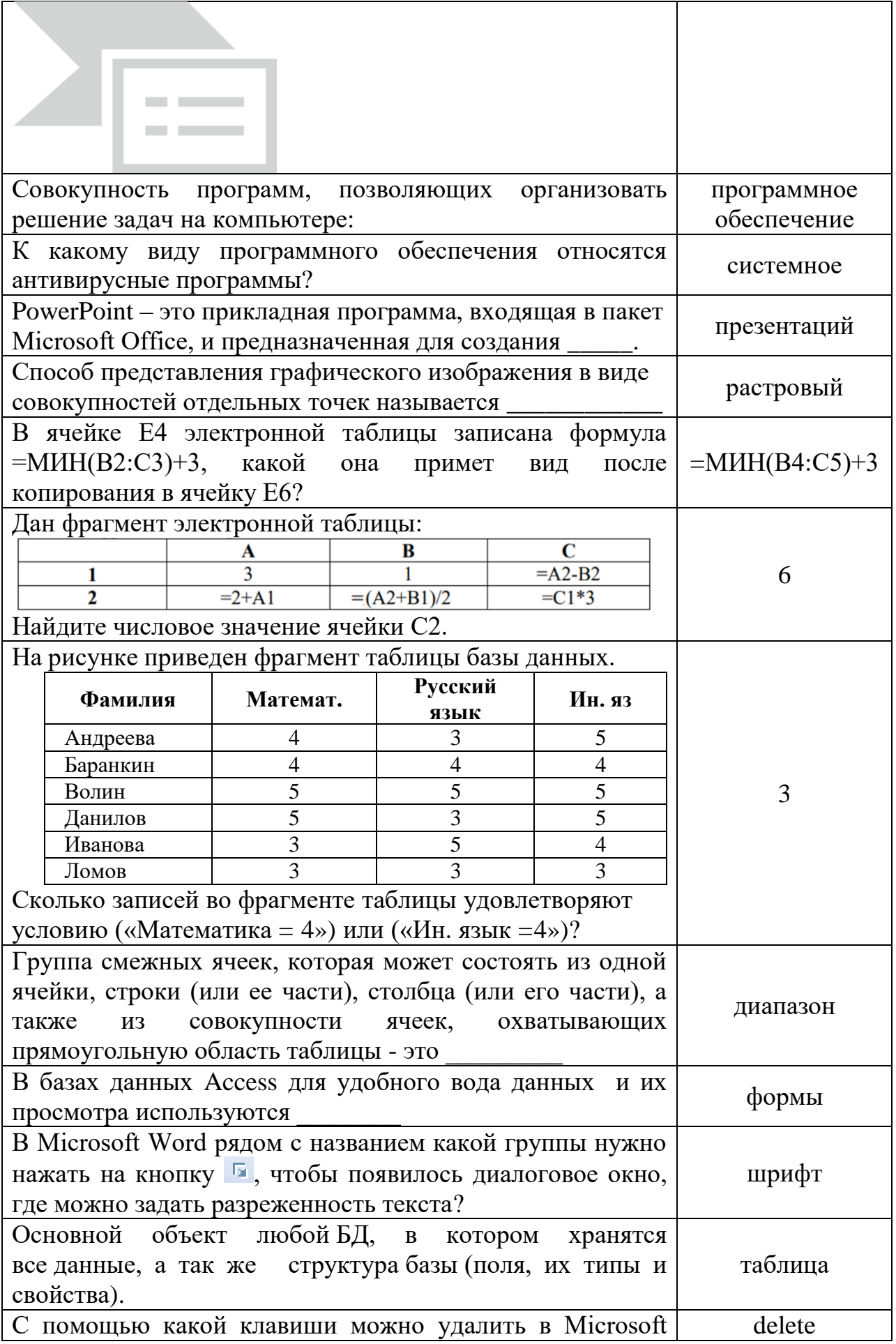

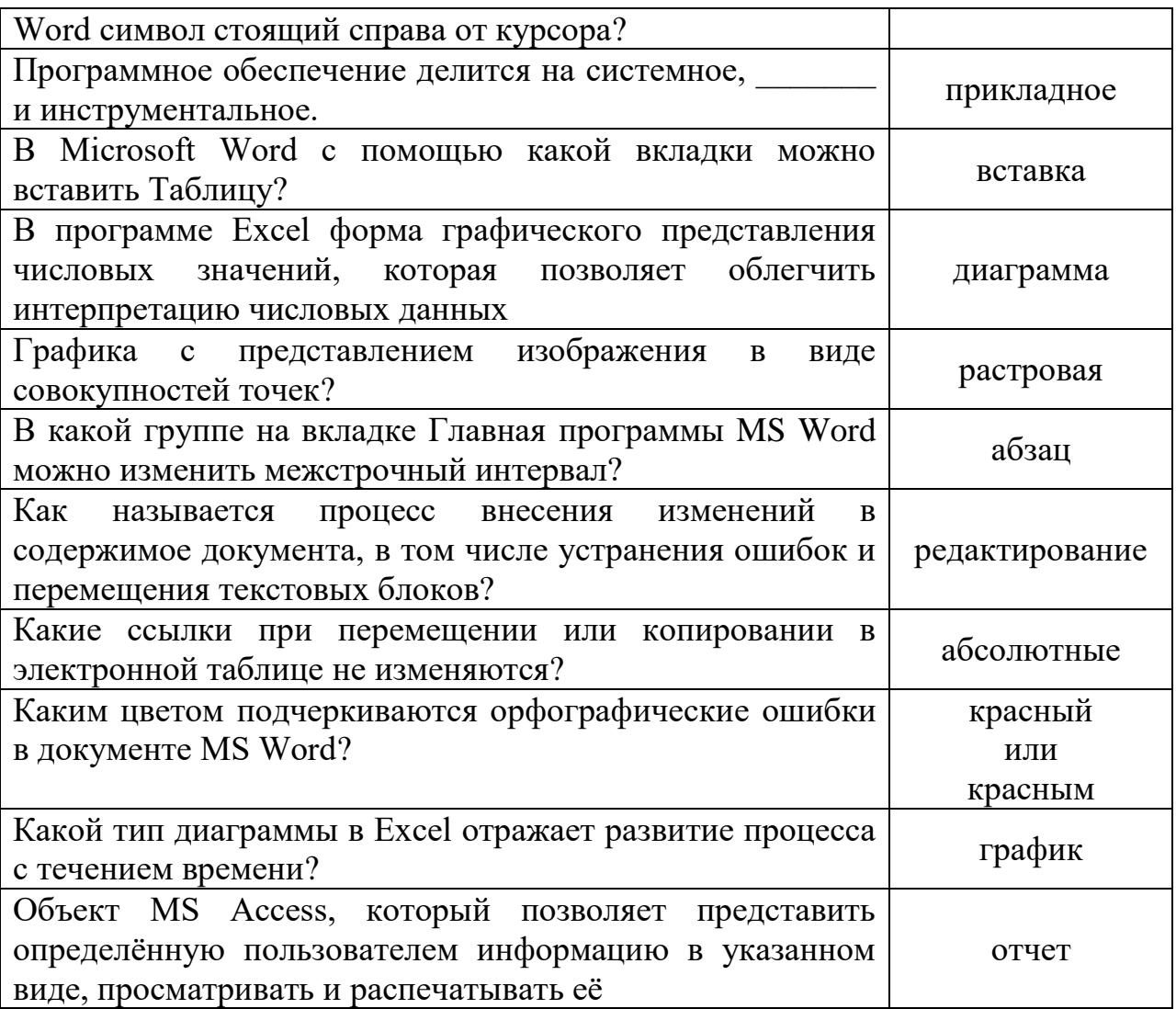

ОК 02 Использовать современные средства поиска, анализа и интерпретации информации и информационные технологии для выполнения задач профессиональной деятельности

### уметь:

- использовать изученные прикладные программные средства.

знать:

- основные понятия автоматизированной обработки информации

- общий состав и структуру персональных электронно-вычислительных машин (ЭВМ) и вычислительных систем.

### Закрытые вопросы

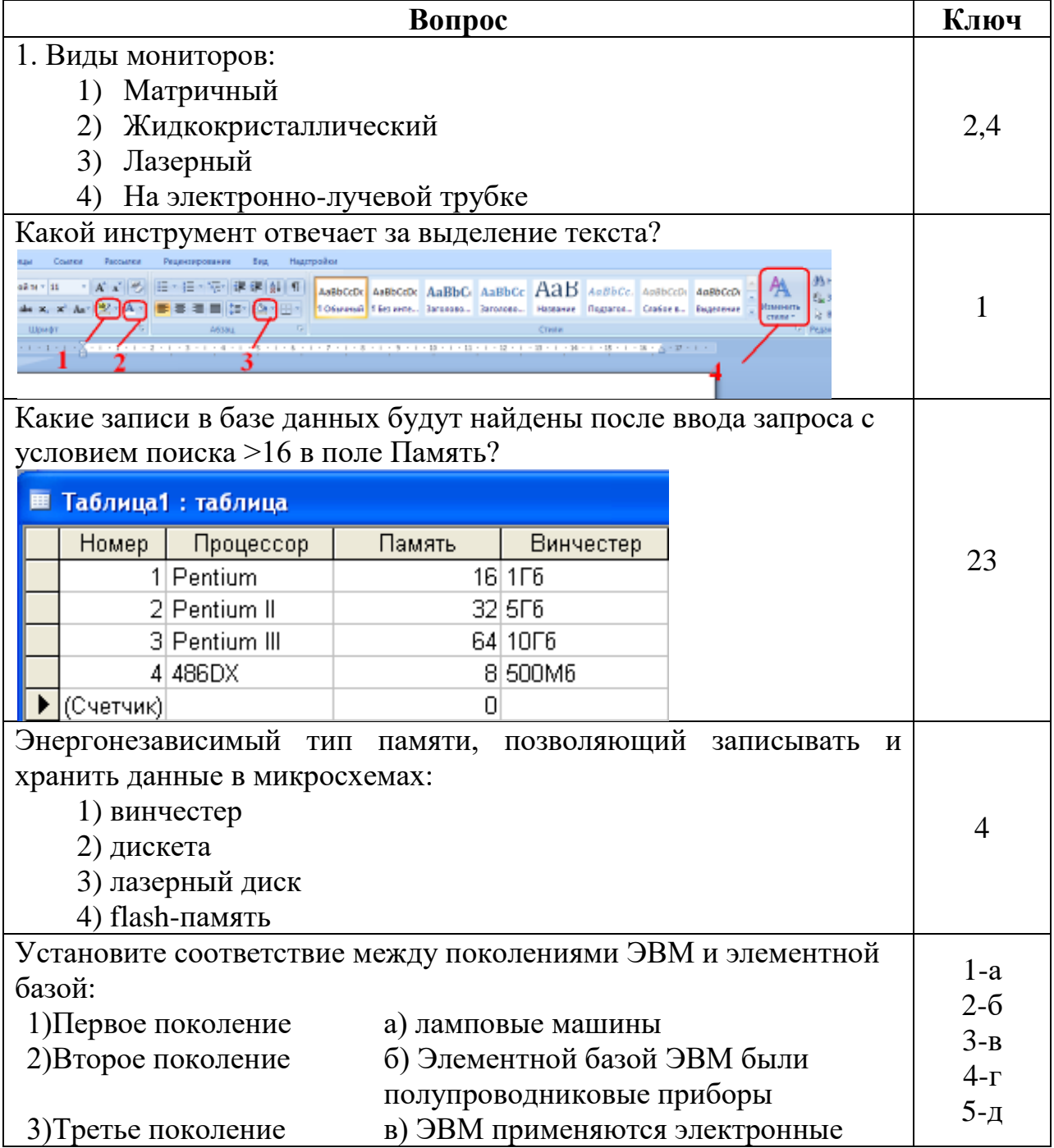

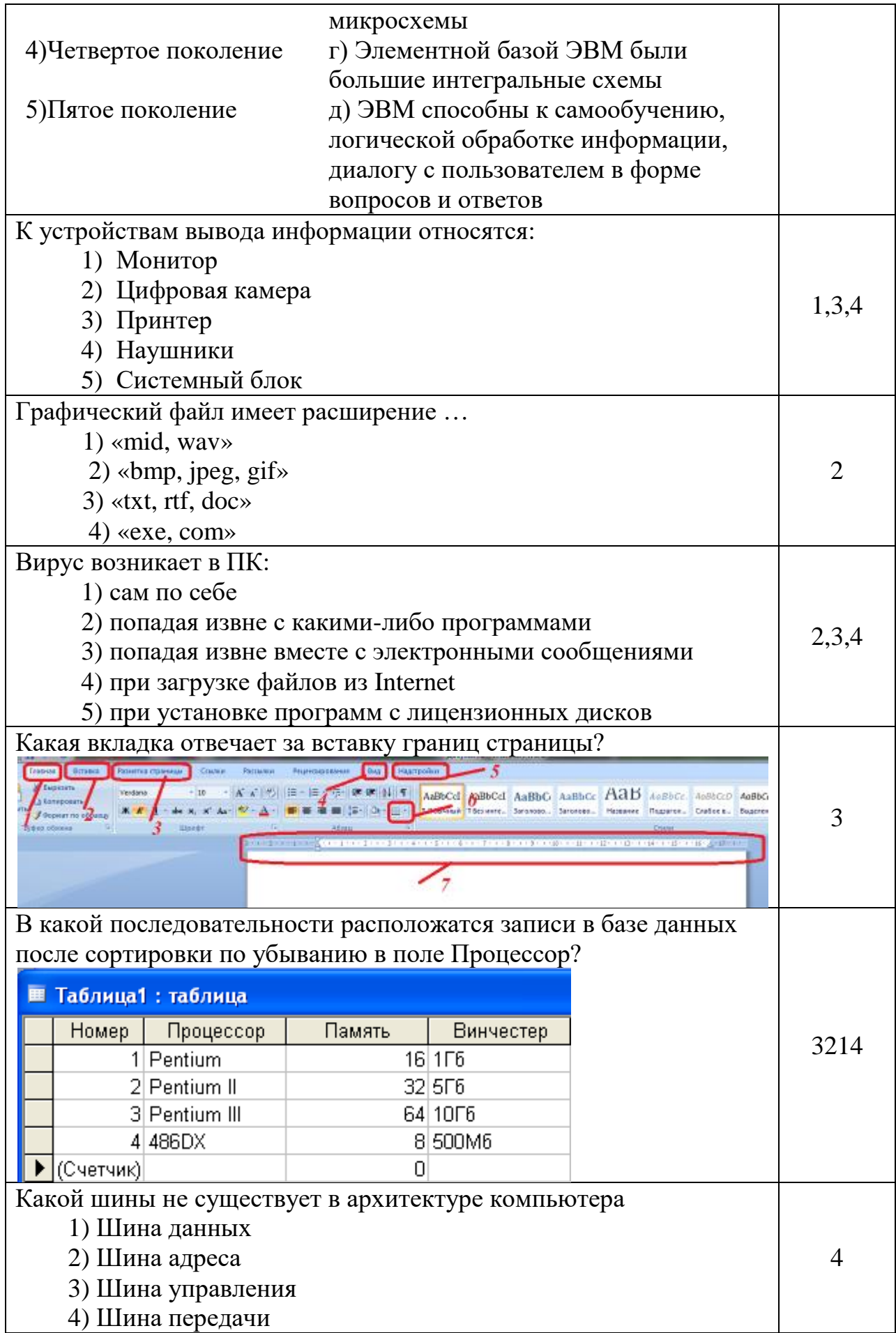

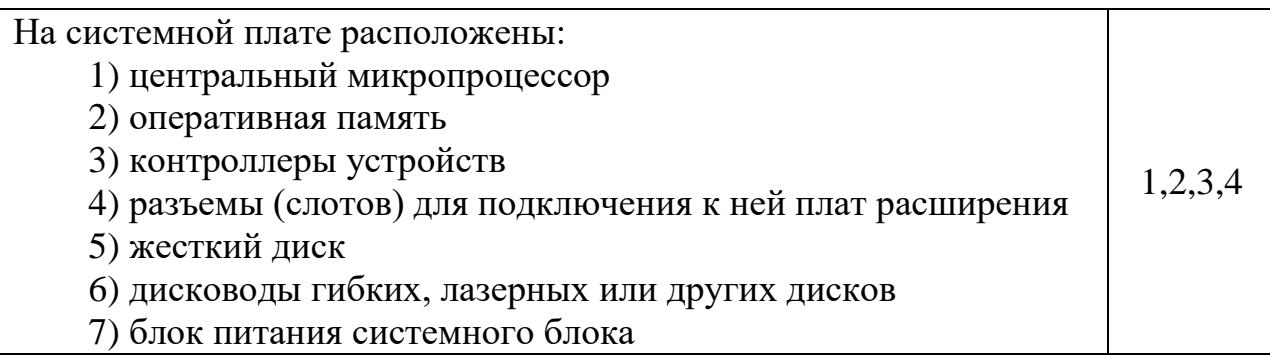

# Открытые вопросы

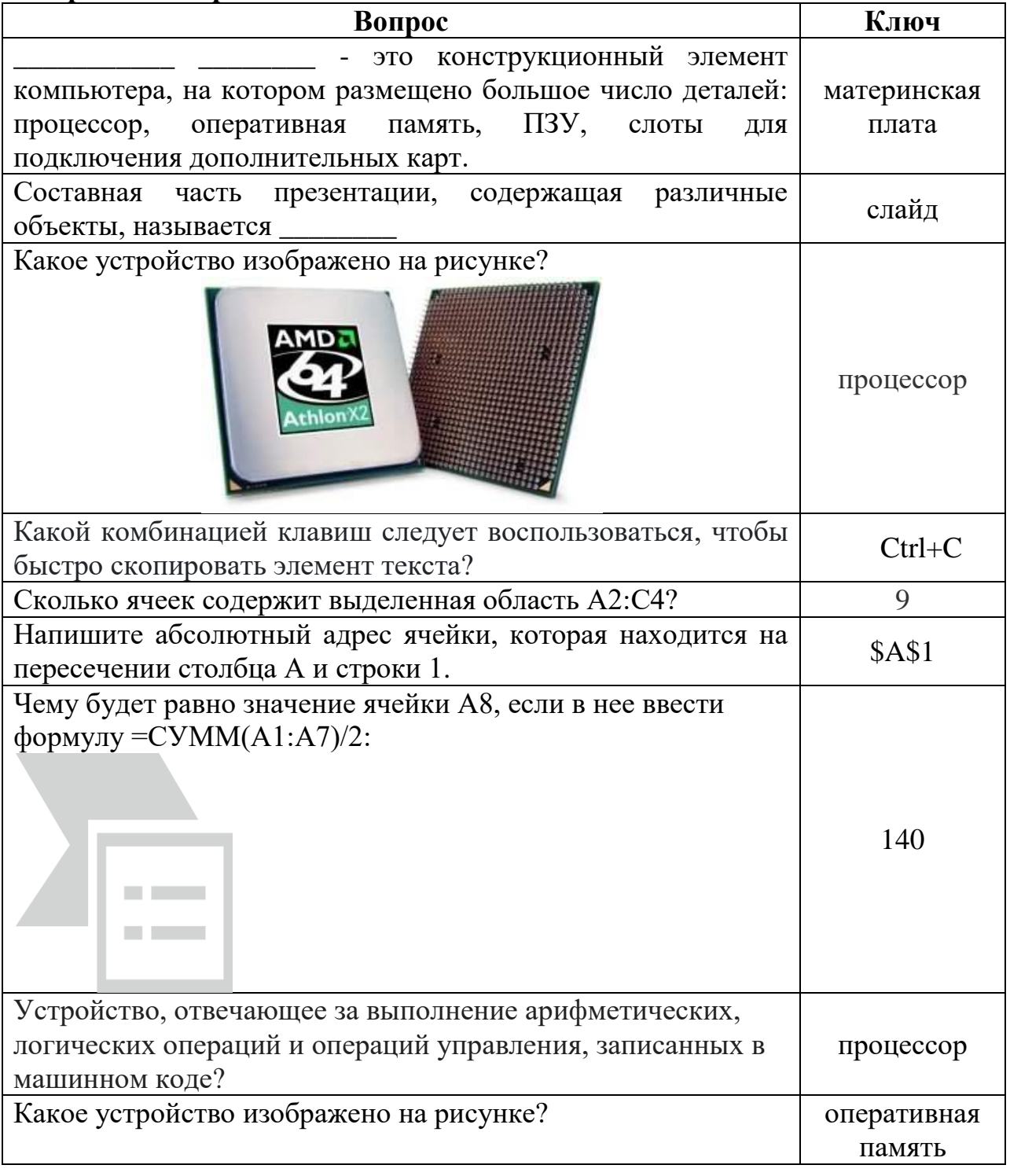

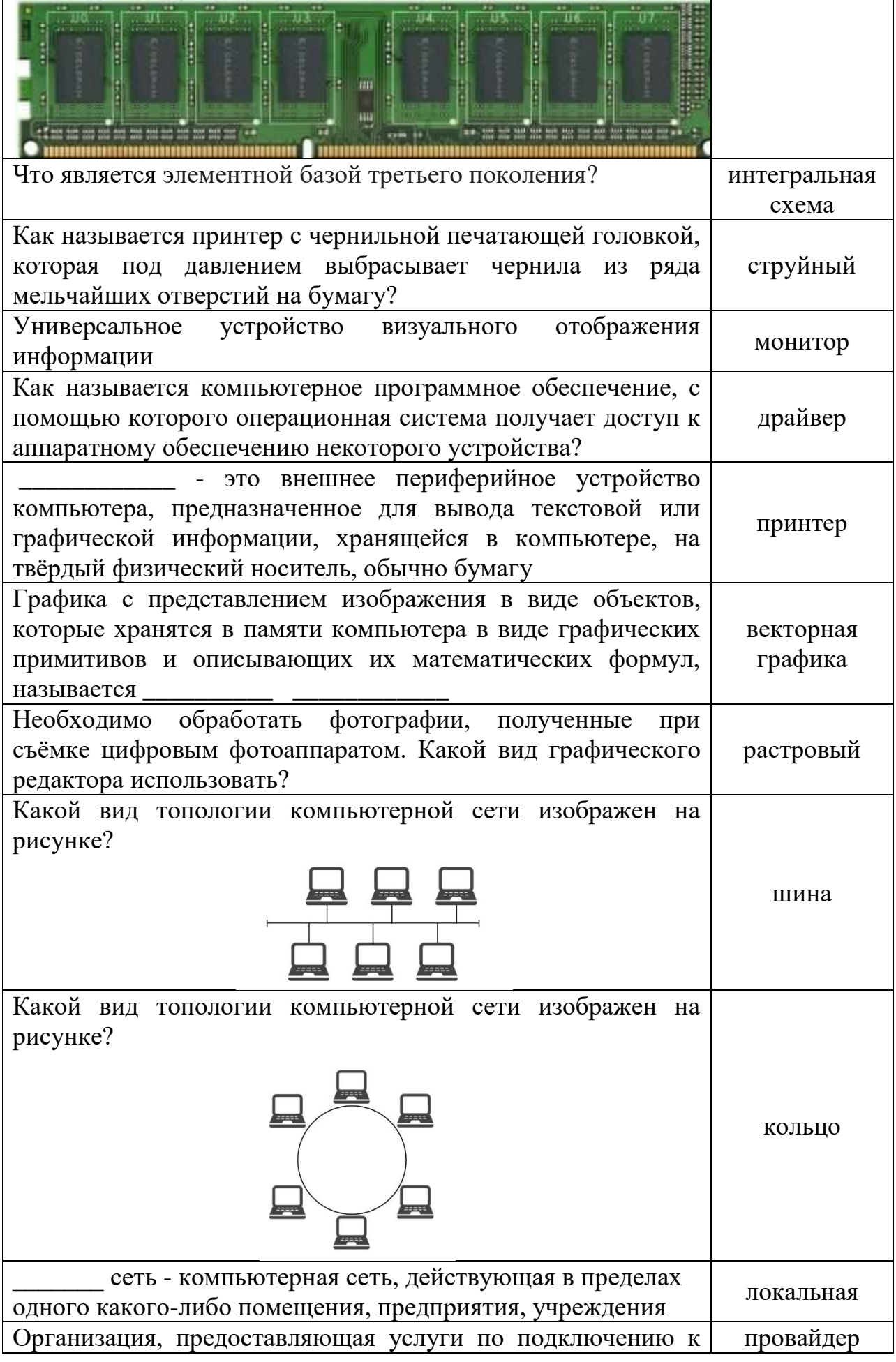

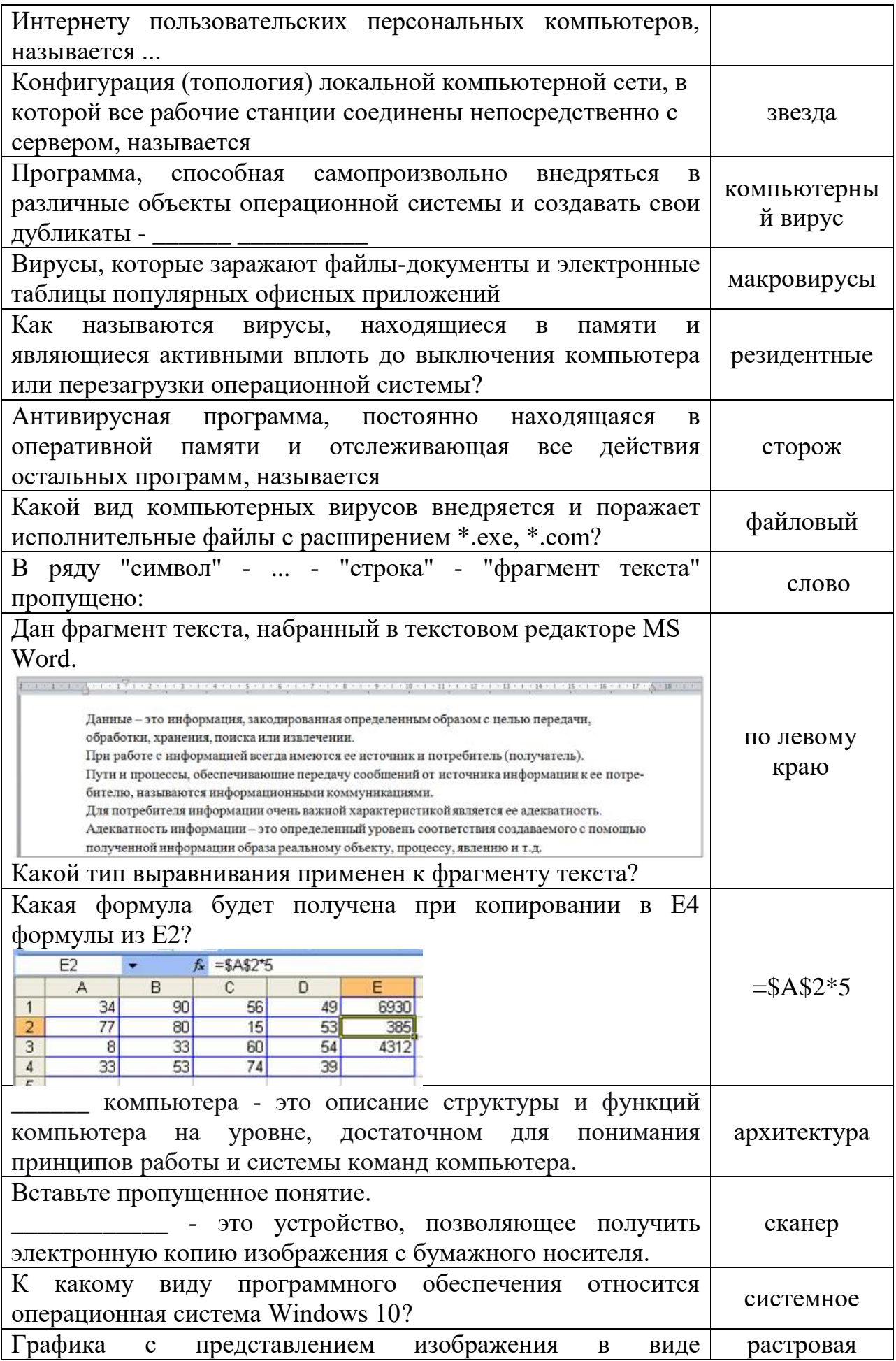

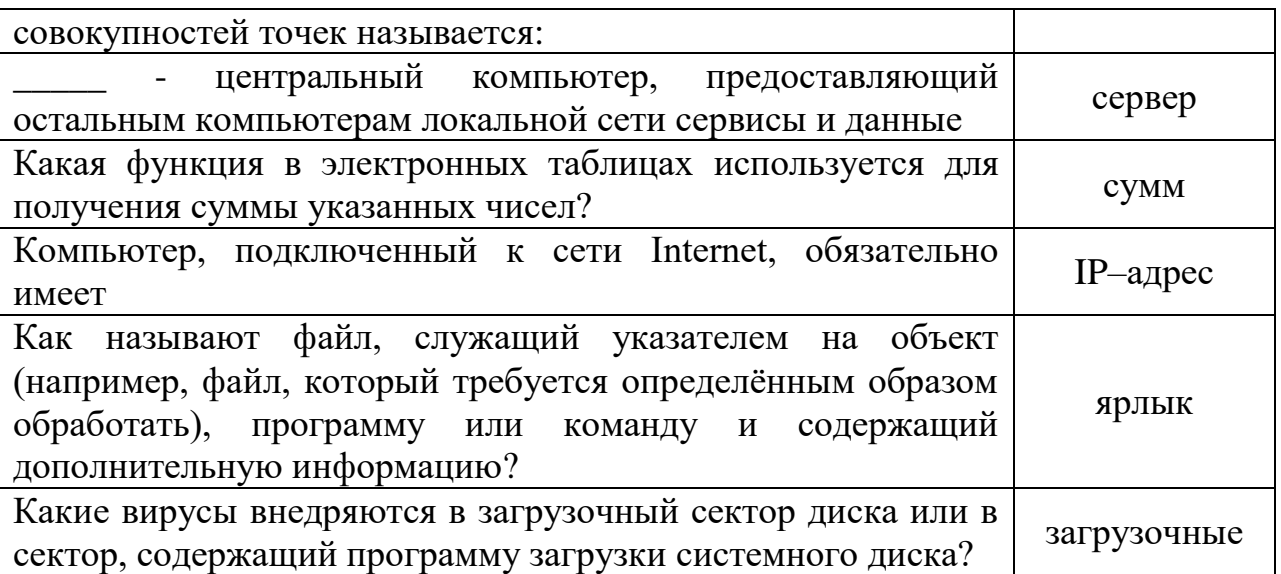